## Package 'reval'

June 27, 2021

Title Argument Table Generation for Sensitivity Analysis

Version 3.0-0

Author Michael C Koohafkan [aut, cre]

Maintainer Michael C Koohafkan <michael.koohafkan@gmail.com>

Description Simplified scenario testing and sensitivity analysis, redesigned to use packages 'future' and 'furrr'. Provides functions for generating function argument sets using one-factor-at-a-time (OFAT) and (sampled) permutations.

Encoding UTF-8

URL <https://github.com/mkoohafkan/reval>

BugReports <https://github.com/mkoohafkan/reval/issues>

License GPL  $(>= 3)$ 

**Depends**  $R$  ( $>= 4.1$ )

**Imports** future( $>= 1.21$ ), furrr ( $>= 0.2$ ), purrr ( $>= 0.3$ ), dplyr ( $>= 1.21$ ) 1.0), rlang  $(>= 0.4)$ 

**Suggests** knitr ( $> = 1.33$ ), rmarkdown ( $> = 2.8$ ), ggplot2 ( $> = 3.3$ ), tidyr  $(>= 1.1)$ , rivr  $(>= 1.2)$ 

VignetteBuilder knitr

RoxygenNote 7.1.1

NeedsCompilation no

Repository CRAN

Date/Publication 2021-06-27 04:40:02 UTC

### R topics documented:

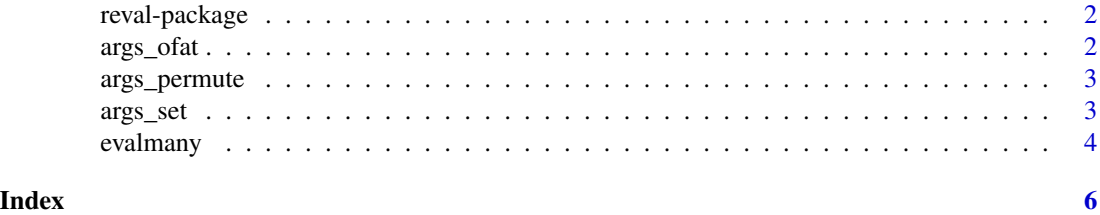

<span id="page-1-0"></span>

#### Description

This package provides functions to generate argument tables for scenario testing and sensitivity analysis with R.

args\_ofat *One Factor At a Time Argument Set*

#### Description

Generate an argument table based on OFAT.

#### Usage

args\_ofat(...)

#### Arguments

... Named arguments to a function.

#### Value

A tibble of argument combinations.

#### Examples

 $args_ofat(x = 1:5, y = 1:3)$  $args_ofat(x = 1:3, y = 1:3, z = 1:3)$ 

<span id="page-2-0"></span>

#### Description

Generate an argument table based on permutations.

#### Usage

args\_permute(..., .n)

#### Arguments

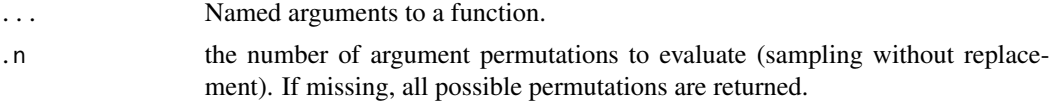

#### Value

A tibble of argument combinations.

#### Examples

 $args\_permute(x = 1:5, y = 1:2)$  $args\_permute(x = 1:10, y = 1:10, z = 1:10, .n = 10)$ 

args\_set *Argument Set*

#### Description

Generate an argument table from a set of arguments, following the standard rules for vector recycling in R.

#### Usage

args\_set(...)

#### Arguments

... Named arguments to a function.

#### Value

A tibble of argument combinations.

#### Examples

```
args_set(x = 1:10, y = 1:10)args_set(x = 1:10, y = 1:5, z = 1:2)# mismatched argument lengths will generate a warning
## Not run:
args_set(x = 1:10, y = 1:3)## End(Not run)
```
evalmany *Repeated evaluations (Backwards Compatibility)*

#### Description

Evaluate a function repeatedly across argument sets or permutations. This function is included for backwards compatibility with prior versions of 'package:reval' and will be defunct in future releases.

#### Usage

```
evalmany(
  fun,
  ...,
 method = c("ofat", "permute", "set"),
 sample = 0L,
 default.args = list(),collate = TRUE,
 collate.id = c("single", "multi"),
 collate.prepend = "",
  collate.fun = identity,clusters = 1L,
 packages = NULL
)
```
#### Arguments

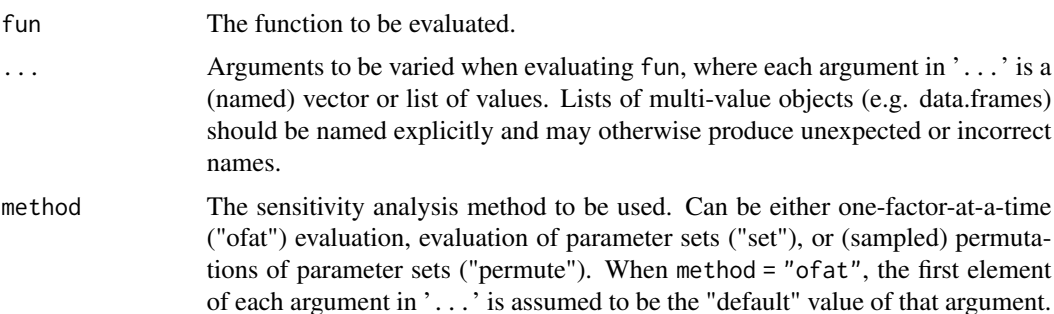

<span id="page-3-0"></span>

#### evalmany 5

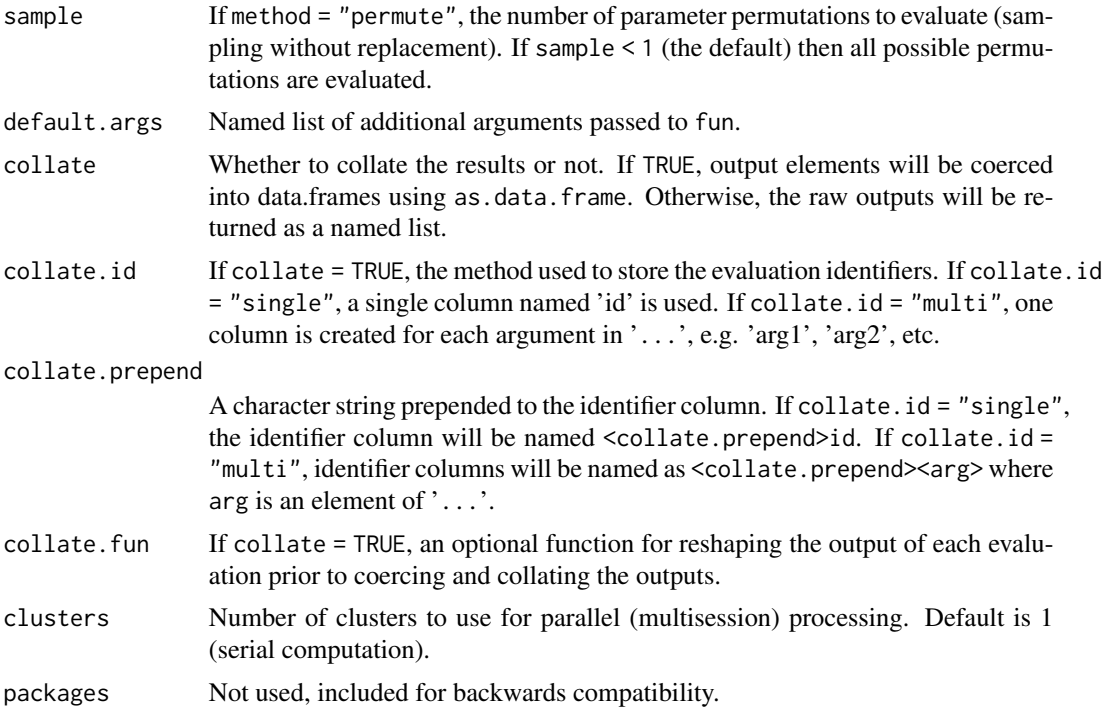

#### Value

If collate = TRUE, a data.frame. Otherwise, a named list.

# <span id="page-5-0"></span>Index

args\_ofat, [2](#page-1-0) args\_permute, [3](#page-2-0) args\_set, [3](#page-2-0)

evalmany, [4](#page-3-0)

reval-package, [2](#page-1-0)